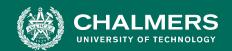

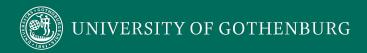

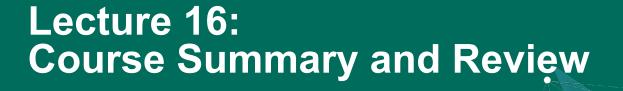

Gregory Gay DIT636/DAT560 - March 9, 2023

## The Impending Exam

- Wednesday, March 15, 8:30 12:30
- Practice exam on Canvas.
  - Let's go over it!
  - Try solving the exam without using the sample solutions.
     Compare your answers.
- Ask questions about any course content!

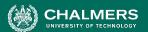

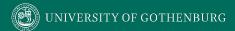

# **Topics**

- Quality Attributes and Scenarios
- System Testing
  - Category Partition Method
  - Combinatorial Interaction Testing
- Exploratory Testing
- Unit Testing

- Structural Coverage Criteria
  - Control-Flow
  - Data-Flow
- Mutation Testing
- Automated Test Generation
- Model-Based Testing
- Finite State
   Verification

### **Practice Exam**

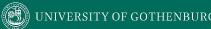

- 1. A program may be correct, yet not reliable.
  - a. True
  - b. False
- 2. If a system is on an average down for a total 30 minutes during any 24-hour period:
  - a. Its availability is about 98% (approximated to the nearest integer)
  - b. Its reliability is about 98% (approximated to the nearest integer)
  - c. Its mean time between failures is 23.5 hours
  - d. Its maintenance window is 30 minutes

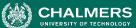

- In general, we need either mock objects or drivers but not both, when testing a module.
  - a. True
  - b. False
- 4. If a temporal property holds for a finite-state model of a system, it holds for any implementation that conforms to the model.
  - a. True
  - b. False

- 5. A test suite that meets a stronger coverage criterion will find any defects that are detected by any test suite that meets only a weaker coverage criterion
  - True
  - False
- 6. A test suite that is known to achieve Modified Condition/Decision Coverage (MC/DC) for a given program, when executed, will exercise, at least once:
  - Every statement in the program.
  - Every branch in the program.
  - Every combination of condition values in every decision.
  - Every path in the program.

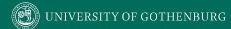

- 7. Category-Partition Testing technique requires identification of:
  - Choices
  - Representative values
  - Def-Use pairs
  - Pairwise combinations
- 8. Validation activities can only be performed once the complete system has been built.
  - True or False
- 9. Statement coverage criterion never requires as many test cases to satisfy as branch coverage criterion.
  - True or False

- Requirement specifications are not needed for generating inputs to satisfy structural coverage of program code.
  - **True** or False
- 11. A system that fails to meet its user's needs may still be:
  - Correct with respect to its specification.
  - Safe to operate.
  - Robust in the presence of exceptional conditions.
  - Considered to have passed verification.

Consider the software for air-traffic control at an airport.

Identify one performance, one availability, and one security requirement that you think would be necessary for this software and develop a quality scenario for each.

**Performance Requirement:** Under normal load (< 500 aircraft), displayed aircraft positions shall be updated on a user's display at least every 50 ms.

#### **Performance Scenario:**

- Overview: Check system responsiveness for displaying aircraft positions
- System state: Deployment environment working correctly with less than 500 tracked aircraft.
- Environment state: All aircraft tracking hardware is functional.
- External stimulus: 50 Hz update of ATC system.
- System response: radar/sensor values are computed, new position is displayed to the air traffic controller with maximum error of 5 meters.
- Response measure: Fusion and display process completes in less than 45 ms 95% of the time, and in less than 50 ms 99% of the time. There is an absolute deadline of 55 ms.

**Availability Requirement:** The system shall be able to tolerate the failure of any single server host, graphics card, display or network link.

#### **Availability Scenario:**

- Overview: One of the monitor display cards fails during transmission of a screen refresh.
- System State: System is working correctly under normal load with no failures.
- Environment state: No relevant environment factors.
- External stimulus: display card fails
- Required system response: failure detected within 10 ms and display information routed through redundant graphics card with no user-discernable change to display. Graphics card failure will be displayed as error message at bottom right hand of ATC display.
- Response measure: no loss in continuity of visual display and failover with visual warning completes within 1 s.

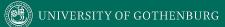

**Security Requirement:** The system shall maintain audit logs of any logins to the ATC database, containing sufficient information to identify an attacker. **Security Scenario:** 

- Overview: A malicious agent gains access to the flight records database in the ATC.
- System state: The system is working correctly under normal load.
- Environment state: No relevant environmental factors.
- External stimulus: A malicious agent obtains access to the flight records database through password cracking, and downloads flight plans for commercial aircraft.
- Required system response: An audit log will be updated with login and download information to support future prosecution of malicious users.
- Response measure: The system audit contains time, IP address, and related information for the download. This information will assist in identifying and analyzing possible attacks.

You are building a web store that you feel will unseat Amazon as the king of online shops. Your marketing department has come back with figures stating that - to accomplish your goal - your shop will need an **availability** of at least 99%, a **probability of failure on demand** of less than 0.1, and a **rate of fault occurrence** of less than 2 failures per 8-hour work period.

You have recently finished a testing period of one week (seven full 24-hour days). During this time, 972 requests were served to the page. The product failed a total of 64 times. 37 of those resulted in a system crash, while the remaining 27 resulted in incorrect shopping cart totals. When the system crashes, it takes 2 minutes to restart it.

Want: availability of at least 99%, a probability of failure on demand of less than 0.1, and a rate of fault occurrence of less than 2 failures per 8-hour work period.

Currently: 972 requests. The product failed a total of 64 times (37 crashes, 27 incorrect computations). It takes 2 minutes to restart.

What is the rate of fault occurrence?

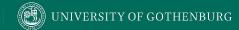

Want: availability of at least 99%, a probability of failure on demand of less than 0.1, and a rate of fault occurrence of less than 2 failures per 8-hour work period.

Currently: 972 requests. The product failed a total of 64 times (37 crashes, 27 incorrect computations). It takes 2 minutes to restart.

- What is the rate of fault occurrence?
- 64/168 hours =0.38/hour = 3.04/8 hourwork day

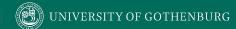

Want: availability of at least 99%, a probability of failure on demand of less than 0.1, and a rate of fault occurrence of less than 2 failures per 8-hour work period.

Currently: 972 requests. The product failed a total of 64 times (37 crashes, 27 incorrect computations). It takes 2 minutes to restart.

 What is the probability of failure on demand?

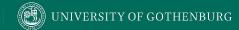

Want: availability of at least 99%, a probability of failure on demand of less than 0.1, and a rate of fault occurrence of less than 2 failures per 8-hour work period.

Currently: 972 requests. The product failed a total of 64 times (37 crashes, 27 incorrect computations). It takes 2 minutes to restart.

- What is the probability of failure on demand?
- $\bullet$  64/972 = 0.066

Want: availability of at least 99%, a probability of failure on demand of less than 0.1, and a rate of fault occurrence of less than 2 failures per 8-hour work period.

Currently: 972 requests. The product failed a total of 64 times (37 crashes, 27 incorrect computations). It takes 2 minutes to restart.

What is the availability?

Want: availability of at least 99%, a probability of failure on demand of less than 0.1, and a rate of fault occurrence of less than 2 failures per 8-hour work period.

Currently: 972 requests. The product failed a total of 64 times (37 crashes, 27 incorrect computations). It takes 2 minutes to restart.

- What is the availability?
- It was down for (37\*2)
  = 74 minutes out of
  168 hours = 74/10089
  minutes = 0.7% of the
  time. Availability =
  99.3%

Want: availability of at least 99%, a probability of failure on demand of less than 0.1, and a rate of fault occurrence of less than 2 failures per 8-hour work period.

Currently: 972 requests. The product failed a total of 64 times (37 crashes, 27 incorrect computations). It takes 2 minutes to restart.

Is the product ready to ship? If not, why not?

Want: availability of at least 99%, a probability of failure on demand of less than 0.1, and a rate of fault occurrence of less than 2 failures per 8-hour work period.

Currently: 972 requests. The product failed a total of 64 times (37 crashes, 27 incorrect computations). It takes 2 minutes to restart.

- Is the product ready to ship? If not, why not?
- No. Availability,
   POFOD are good.

   ROCOF is too low.
   How would you
   improve it?

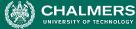

- The airport connection check is part of a travel reservation system. It checks the validity of a single connection between two flights in an itinerary.
  - If the arrival airport of Flight A differs from the departure airport of Flight B, the connection is invalid.
  - If the departure time of Flight B is too close to the arrival time of Flight A, the connection is invalid.
  - If an airport doesn't exist, the connection is invalid...

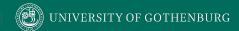

# validConnection(Flight FlightA, Flight FlightB) returns ValidityCode

A Flight is a data structure consisting of:

- A unique identifying flight code (string, three characters followed by four numbers).
- The originating airport code (three character string).
- The scheduled departure time (in universal time).
- The destination airport code (three character string).
- The scheduled arrival time (in universal time).

There is also a flight database, where each record contains:

- Three-letter airport code (three character string).
- Airport country (two character string).
- Minimum connection times (integer, minimum number of minutes that must be allowed for flight connections).

### ValidityCode is an integer with value:

- 0 for OK
- 1 for invalid airport code
- 2 for a connection that is too short
- 3 for flights that do not connect (arrivingFlight does not land in the same location as departingFlight)
- 4 for any other errors (malformed input or any other unexpected errors).

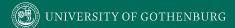

#### Parameter: Arriving flight

#### Flight code:

- malformed
- not in database
- valid

#### Originating airport code:

- malformed
- not in database
- valid city

#### Scheduled departure time:

- syntactically malformed
- out of legal range
- legal

### Destination airport (transfer airport):

- malformed
- not in database
- valid city

#### Scheduled arrival time (tA):

- syntactically malformed
- out of legal range
- legal

#### Parameter: Departing flight

#### Flight code:

- malformed
- not in database
- valid

#### Originating airport code:

- malformed
- not in database
- differs from transfer airport
- same as transfer airport

#### Scheduled departure time:

- syntactically malformed
- out of legal range
- before arriving flight time (tA)
- between tA and tA + minimum connection time (CT)
- equal to tA + CT
- greater than tA + CT

#### Destination airport code:

- malformed
- not in database
- valid city

#### Scheduled arrival time:

- malformed
- out of legal range
- legal

#### Parameter: Database record

This parameter refers to the database record corresponding to the transfer airport.

#### Airport code:

- malformed
- blank
- valid

#### Airport country:

- malformed
- blank
- invalid (not a country)
- valid

#### Minimum connection time:

- malformed
- blank
- invalid
- valid

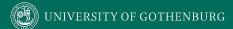

| Allow<br>Content to<br>Load | Notify About<br>Pop-Ups | Allow Cookies | Warn About<br>Add-Ons | Warn About<br>Attack Sites | Warn About<br>Forgeries |
|-----------------------------|-------------------------|---------------|-----------------------|----------------------------|-------------------------|
| Allow                       | Yes                     | Allow         | Yes                   | Yes                        | Yes                     |
| Restrict                    | No                      | Restrict      | No                    | No                         | No                      |
| Block                       |                         | Block         |                       |                            |                         |

- Full set of test specifications = 144 tests
- Create a covering array covering all pairwise combinations.

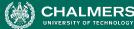

| Allow Content | Allow Cookies | Pop-Ups | Add-Ons | Attacks | Forgeries |  |  |
|---------------|---------------|---------|---------|---------|-----------|--|--|
| Allow         | Allow         | Yes     | Yes     | Yes     | Yes       |  |  |
| Allow         | Restrict      | No      | No      | Yes     | No        |  |  |
| Allow         | Block         | No      | No      | No      | Yes       |  |  |
| Restrict      | Allow         | Yes     | No      | No      | No        |  |  |
| Restrict      | Restrict      | Yes     | -       | -       | Yes       |  |  |
| Restrict      | Block         | No      | Yes     | Yes     | No        |  |  |
| Block         | Allow         | No      | -       | -       | Yes       |  |  |
| Block         | Restrict      | -       | Yes     | No      | -         |  |  |
| Block         | Block         | Yes     | No      | Yes     | No        |  |  |

Exploratory testing typically is guided by "tours".

- Describe one of the tours that we discussed in class.
- 2. Consider a banking website, where a user can do things like check their account balance, transfer funds between accounts, open new accounts, and edit their personal information. Describe three actions you might take during exploratory testing of this system, based on the tour you described above.

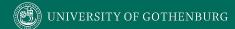

### Describe one of the tours.

- Supermodel Tour
  - Tests the GUI, not the functional correctness.
  - Visual appearance are graphical elements in correct locations, correct size, free of rendering errors.
  - Are graphical elements/colors/fonts consistent?
  - How long does it take elements to appear?
  - Are there typos?
  - Usability issues (could this be easier to use?)

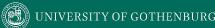

# Describe three actions you might take during exploratory testing of banking system

- 1. Click on drop down menu is it displayed quickly? all items present? does menu cause issues when appearing over other elements?
- 2. Select account is all information displayed? is location of info correct? is info easy to find?
- 3. Edit personal info is existing info displayed? are edited segments updated and displayed correctly?

You are testing the following method:

public double max(double a, double b);

Devise four executable test cases for this method in the JUnit notation.

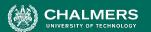

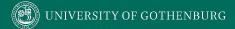

```
@Test
  public void aLarger() {
                              A is larger than B
    double a = 16.0;
    double b = 10.0;
    double expected = 16.0;
    double actual = max(a,b);
    assertTrue("a should be larger", actual>b);
    assertEquals("should be 16", expected, actual);
@Test
                            B is larger than A
  public void bLarger() {
    double a = 10.0;
    double b = 16.0;
    double expected = 16.0;
    double actual = max(a,b);
    assertThat("b should be larger", actual>a);
    assertEquals(expected, actual);
```

```
A == B
```

```
@Test
  public void bothEqual() {
    double a = 16.0;
    double b = 16.0;
    double expected = 16.0;
    double actual = max(a,b);
    assertEquals("should be 16", expected, actual);
@Test
                                      Tests negative
  public void bothNegative() {
                                      values
    double a = -2.0;
    double b = -1.0;
    double expected = -1.0;
    double actual = max(a,b);
    assertTrue("should be negative",actual<0);</pre>
    assertEquals("should be -1", expected, actual);
```

### Let's Take a Break

After carefully and thoroughly developing a collection of requirements-based tests and running your test suite, you determine that you have achieved only 60% statement coverage. You are surprised (and saddened), since you had done a very thorough job developing the requirements-based tests and you expected the result to be closer to 100%.

Briefly describe two (2) things that might have happened to account for the fact that 40% of the code was not exercised during the requirements-based tests.

- Few tests or poor job choosing test cases.
- Missing requirements.
- Dead or inactive code.
- Error-handling.
  - Code used only in special cases.

Should you, in general, be able to expect 100% statement coverage through thorough requirements-based testing alone (why or why not)?

- No.
- There are almost always special cases not covered by requirements.
  - Code optimizations, debug code, exception handling.

Some structural criteria, such as MC/DC, prescribe obligations that are impossible to satisfy. What are two reasons why a test obligation may be impossible to satisfy?

- Impossible combination of conditions
- Defensive programming (situations that may not happen in practice are planned for).
- Other situations that result in unused code (i.e., code implemented for future use that is not currently reachable).

- Draw the control-flow graph for this method.
- Develop test input that will provide statement coverage.
- Develop test input that will provide branch coverage.
- Develop test input that will provide path coverage.

```
int findMax(int a, int b, int c) {
    int temp;
    if (a>b)
        temp=a;
    else
        temp=b;
    if (c>temp)
        temp = c;
    return temp;
}
```

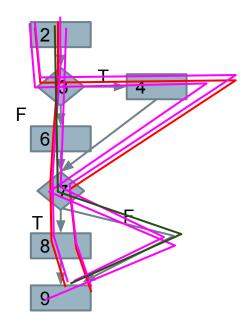

```
1. int findMax(int a, int b, int c) {
2. int temp;
    if (a>b)
         temp=a;
    else
        temp=b;
7. if (c>temp)
       temp = c;
9. return temp;
10. }
    Statement:
                        Path:
    (3,2,4), (2,3,4)
                        (4,2,5), (4,2,1), (2,3,4),
   Branch:
                        (2,3,1)
   (3,2,4), (3,4,1)
```

 Modify the program to introduce a fault such that even path coverage could miss the fault.

Use (a >b+1) instead of (a>b) and the test input from the last slide: (4,2,5), (4,2,1), (2,3,4), (2,3,1) will not reveal the fault.

```
int findMax(int a, int b, int c)
    int temp;
   if (a>b)
       temp=a;
   else
       temp=b;
    if (c>temp)
       temp = c;
    return temp;
```

- Identify all DU pairs and write test cases to achieve All DU Pair Coverage.
  - Hint remember that there is a loop.

```
1. public int inflections(int[] a, int n) {
     int v = 0; // number of inflections
     int d = 0; // current run direction (+/-)
     while (n > 1) {
4.
           n = n - 1;
           if ((d * (a[n]-a[n-1])) < 0) // direction
change
                 v = v + 1; // => inflection point
7.
           if (a[n] != a[n-1])
                  d = a[n] - a[n-1]; // record
9.
direction
10.
11.
     return v;
12. }
```

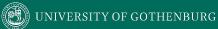

```
1. public int inflections(int[] a, int n) {
     int v = 0; // number of inflections
     int d = 0; // current run direction (+/-)
     while (n > 1) {
4.
5.
           n = n - 1;
           if ((d * (a[n]-a[n-1])) < 0) // direction
6.
change
7.
                 v = v + 1; // => inflection point
           if (a[n] != a[n-1])
8.
9.
                 d = a[n] - a[n-1]; // record
direction
10. }
11.
    return v;
12. }
```

| Variable | DU Pairs                                               |
|----------|--------------------------------------------------------|
| а        | (1, 6), (1, 8), (1,9)                                  |
| n        | (1, 4), (1, 5), (5, 6), (5, 8), (5, 9), (5, 4), (5, 5) |
| ٧        | (2, 7), (2, 11), (7, 7), (7, 11)                       |
| d        | (3, 6), (9, 6)                                         |

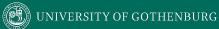

```
1. public int inflections(int[] a, int n) {
     int v = 0; // number of inflections
     int d = 0; // current run direction (+/-)
     while (n > 1) {
4.
5.
           n = n - 1;
           if ((d * (a[n]-a[n-1])) < 0) // direction
6.
change
7.
             v = v + 1; // => inflection point
           if (a[n] != a[n-1])
8.
9.
                d = a[n] - a[n-1]; // record
direction
10. }
11.
    return v;
12. }
```

| Input              | Additional DU Pairs Covered                                                                                               |
|--------------------|----------------------------------------------------------------------------------------------------|
| [1,2,3], 3         | a: (1, 6), (1, 8), (1, 9)<br>n: (1, 4), (1, 5), (5, 6), (5, 8), (5, 9), (5, 4), (5, 5)<br>v: (2, 11)<br>d: (3, 6), (9, 6) |
| [2,1,3], 3         | v: (2, 7), (7, 11) (requires at least one inflection point)                                                               |
| [2, 1, 2, 1, 2], 5 | v: (7, 7) (requires at least two inflection points)                                                                       |

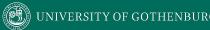

```
Consider the following function:
void bSearch(int[] A, int value, int start, int end) {
     if (end <= start)
           return -1;
     mid = (start + end) / 2;
     if (A[mid] > value) {
           return bSearch(A, value, start, mid);
     } else if (value > A[mid]) {
           return bSearch(A, value, mid+1, end);
     } else {
           return mid;
```

1. Create an equivalent mutant.

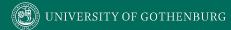

```
Consider the following function:
void bSearch(int[] A, int value, int start, int end) {
     if (end <= start)
           return -1;
     mid = (start + end) / 2;
     if (A[mid] > value) {
           return bSearch(A, value, start, mid);
     } else if (value > A[mid]) {
           return bSearch(A, value, mid+1, end);
     } else {
           return mid;
```

1. Create an equivalent mutant.

```
} else if (value > A[mid]) {
        return bSearch(A, value,
        mid+1, end);
} else {
}
return mid;
}
```

**SES - End Block Shift** 

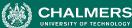

```
Consider the following function:
void bSearch(int[] A, int value, int start, int end) {
     if (end <= start)
           return -1;
     mid = (start + end) / 2;
     if (A[mid] > value) {
           return bSearch(A, value, start, mid);
     } else if (value > A[mid]) {
           return bSearch(A, value, mid+1, end);
     } else {
           return mid;
```

2. Create an invalid mutant.

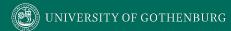

```
Consider the following function:
void bSearch(int[] A, int value, int start, int end) {
     if (end <= start)
           return -1;
     mid = (start + end) / 2;
     if (A[mid] > value) {
           return bSearch(A, value, start, mid);
     } else if (value > A[mid]) {
           return bSearch(A, value, mid+1, end);
     } else {
           return mid;
```

## 2. Create an invalid mutant.

```
mid = (start + end) / 2;
if (A[mid] > value) {
     return bSearch(A, value, start,
mid);
} else if (value > A[mid]) {
     return bSearch(A, value, mid+1,
end);
} else {
     return mid;
```

**SDL - Statement Deletion** 

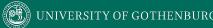

```
Consider the following function:
void bSearch(int[] A, int value, int start, int end) {
     if (end <= start)
           return -1;
     mid = (start + end) / 2;
     if (A[mid] > value) {
           return bSearch(A, value, start, mid);
     } else if (value > A[mid]) {
           return bSearch(A, value, mid+1, end);
     } else {
           return mid;
```

3. Create a valid-but-not-useful mutant.

```
Consider the following function:
void bSearch(int[] A, int value, int start, int end) {
     if (end <= start)
           return -1;
     mid = (start + end) / 2;
     if (A[mid] > value) {
           return bSearch(A, value, start, mid);
     } else if (value > A[mid]) {
           return bSearch(A, value, mid+1, end);
     } else {
           return mid;
```

```
3. Create a
    valid-but-not-useful
    mutant.
bSearch(A, value, start, end) {
    if (end > start)
        return -1;
    mid = (start + end) / 2;
ROR - Relational Operator
Replacement
```

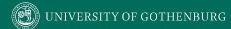

```
Consider the following function:
void bSearch(int[] A, int value, int start, int end) {
     if (end <= start)
           return -1;
     mid = (start + end) / 2;
     if (A[mid] > value) {
           return bSearch(A, value, start, mid);
     } else if (value > A[mid]) {
           return bSearch(A, value, mid+1, end);
     } else {
           return mid;
```

3. Create a useful mutant.

```
} else if (value > A[mid]) {
    return bSearch(A, value,
mid+2, end);
} else {
    return mid;
}
```

**CRP - Constant for Constant Replacement** 

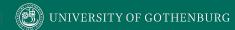

Suppose that finite state verification of an abstract model of some software exposes a counter-example to a property that is expected to hold for true for the system.

Briefly describe what follow-up actions would you take and why?

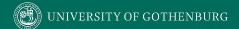

Tells us one of the following is an issue:

- The model
  - Fault in the model, bad assumptions, incorrect interpretation of requirements
- The property
  - Property not formulated correctly.
- The requirements
  - Contradictory or incorrect requirements.

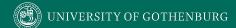

### **Temporal Operators:**

- **G p:** p holds globally at every state on the path from now until the end
- **F p:** p holds at some future state on the path (but not all future states)
- X p: p holds at the next state on the path
- p U q: q holds at some state on the path and p holds at every state before the first state at which q holds.
- A: for all paths reaching out from a state, used in CTL as a modifier for the above properties (i.e., AG p)
- E: for one or more paths reaching out from a state (but not all), used in CTL as a modifier for the above properties (i.e., EG p)

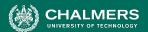

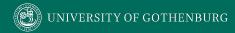

## AG (pedestrian\_light = walk -> traffic\_light != green)

#### State variables:

- traffic\_light: {RED, YELLOW, GREEN}
- pedestrian\_light: {WAIT, WALK, FLASH}
- button: {RESET, SET}

Initially: traffic\_light = RED,
pedestrian\_light = WAIT, button = RESET

#### **Transitions:**

#### pedestrian\_light:

- WAIT → WALK if traffic\_light = RED
- WAIT → WAIT otherwise
- WALK → {WALK, FLASH}
- FLASH → {FLASH, WAIT}

#### traffic\_light:

- RED → GREEN if button = RESET
- RED → RED otherwise
- GREEN → {GREEN, YELLOW} if button = SET
- GREEN → GREEN otherwise
- YELLOW→ {YELLOW, RED}

#### button:

- SET → RESET if pedestrian\_light = WALK
- SET → SET otherwise
- RESET → {RESET, SET} if traffic\_light = GREEN
- RESET → RESET otherwise

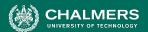

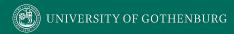

# G (traffic\_light = RED & button = RESET -> F (traffic\_light = green))

#### State variables:

- traffic\_light: {RED, YELLOW, GREEN}
- pedestrian\_light: {WAIT, WALK, FLASH}
- button: {RESET, SET}

Initially: traffic\_light = RED,
pedestrian\_light = WAIT, button = RESET

#### Transitions:

#### pedestrian\_light:

- WAIT → WALK if traffic\_light = RED
- WAIT → WAIT otherwise
- WALK → {WALK, FLASH}
- FLASH → {FLASH, WAIT}

#### traffic\_light:

- RED → GREEN if button = RESET
- RED → RED otherwise
- GREEN → {GREEN, YELLOW} if button = SET
- GREEN → GREEN otherwise
- YELLOW→ {YELLOW, RED}

#### button:

- SET → RESET if pedestrian\_light = WALK
- SET → SET otherwise
- RESET → {RESET, SET} if traffic\_light = GREEN
- RESET → RESET otherwise

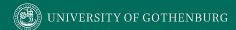

## Negate to get trap property: G!(button = SET -> F (pedestrian\_light = WALK))

#### State variables:

- traffic\_light: {RED, YELLOW, GREEN}
- pedestrian\_light: {WAIT, WALK, FLASH}
- button: {RESET, SET}

Initially: traffic\_light = RED,
pedestrian\_light = WAIT, button = RESET

#### Transitions:

#### pedestrian\_light:

- WAIT → WALK if traffic\_light = RED
- WAIT → WAIT otherwise
- WALK → {WALK, FLASH}
- FLASH → {FLASH, WAIT}

#### traffic\_light:

- RED → GREEN if button = RESET
- RED → RED otherwise
- GREEN → {GREEN, YELLOW} if button = SET
- GREEN → GREEN otherwise
- YELLOW→ {YELLOW, RED}

#### button:

- SET → RESET if pedestrian\_light = WALK
- SET → SET otherwise
- RESET → {RESET, SET} if traffic\_light = GREEN
- RESET → RESET otherwise

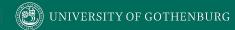

#### Microwave controller

- Door: {Open, Closed} -- sensor input indicating state of the door
- Button: {None, Start, Stop} -button press
- Timer: 0...999 -- (remaining) seconds to cook
- Cooking: Boolean -- state of the heating element

#### In CTL:

- The microwave shall never cook when the door is open.
- AG (Door = Open -> !Cooking)

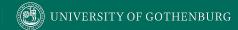

#### Microwave controller

- Door: {Open, Closed} -- sensor input indicating state of the door
- Button: {None, Start, Stop} -button press
- Timer: 0...999 -- (remaining) seconds to cook
- Cooking: Boolean -- state of the heating element

### In CTL:

- The microwave shall cook only as long as there is remaining cook time.
- AG (Cooking -> Timer > 0)

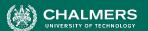

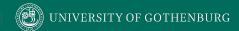

#### Microwave controller

- Door: {Open, Closed} -- sensor input indicating state of the door
- Button: {None, Start, Stop} -button press
- Timer: 0...999 -- (remaining) seconds to cook
- Cooking: Boolean -- state of the heating element

#### In CTL:

- If the stop button is pressed when the microwave is not cooking, the remaining cook time shall be cleared.
- AG (Button = Stop & !Cooking -> AX (Timer = 0))

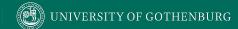

#### Microwave controller

- Door: {Open, Closed} -- sensor input indicating state of the door
- Button: {None, Start, Stop} -button press
- Timer: 0...999 -- (remaining) seconds to cook
- Cooking: Boolean -- state of the heating element

#### In LTL:

- It shall never be the case that the microwave can continue cooking indefinitely.
- G (Cooking -> F (!Cooking))

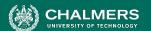

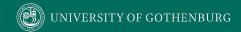

#### Microwave controller

- Door: {Open, Closed} -- sensor input indicating state of the door
- Button: {None, Start, Stop} -button press
- Timer: 0...999 -- (remaining) seconds to cook
- Cooking: Boolean -- state of the heating element

### In LTL:

- The only way to initiate cooking shall be pressing the start button when the door is closed and the remaining cook time is not zero.
- G (!Cooking U
   ((Button = Start &
   Door = Closed)
   & (Timer > 0)))

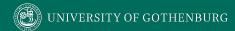

#### Microwave controller

- Door: {Open, Closed} -- sensor input indicating state of the door
- Button: {None, Start, Stop} -button press
- Timer: 0...999 -- (remaining) seconds to cook
- Cooking: Boolean -- state of the heating element

#### In LTL:

- The microwave shall continue cooking when there is remaining cook time unless the stop button is pressed or the door is opened.
- G ((Cooking & Timer > 0) ->
   X (((Cooking |
   (!Cooking & Button = Stop)) |
   (!Cooking & Door = Open)))

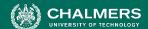

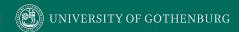

## Any other questions?

# Thank you for being a great class!

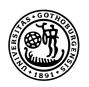

## UNIVERSITY OF GOTHENBURG

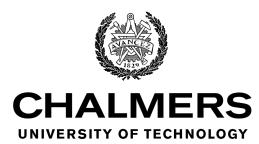